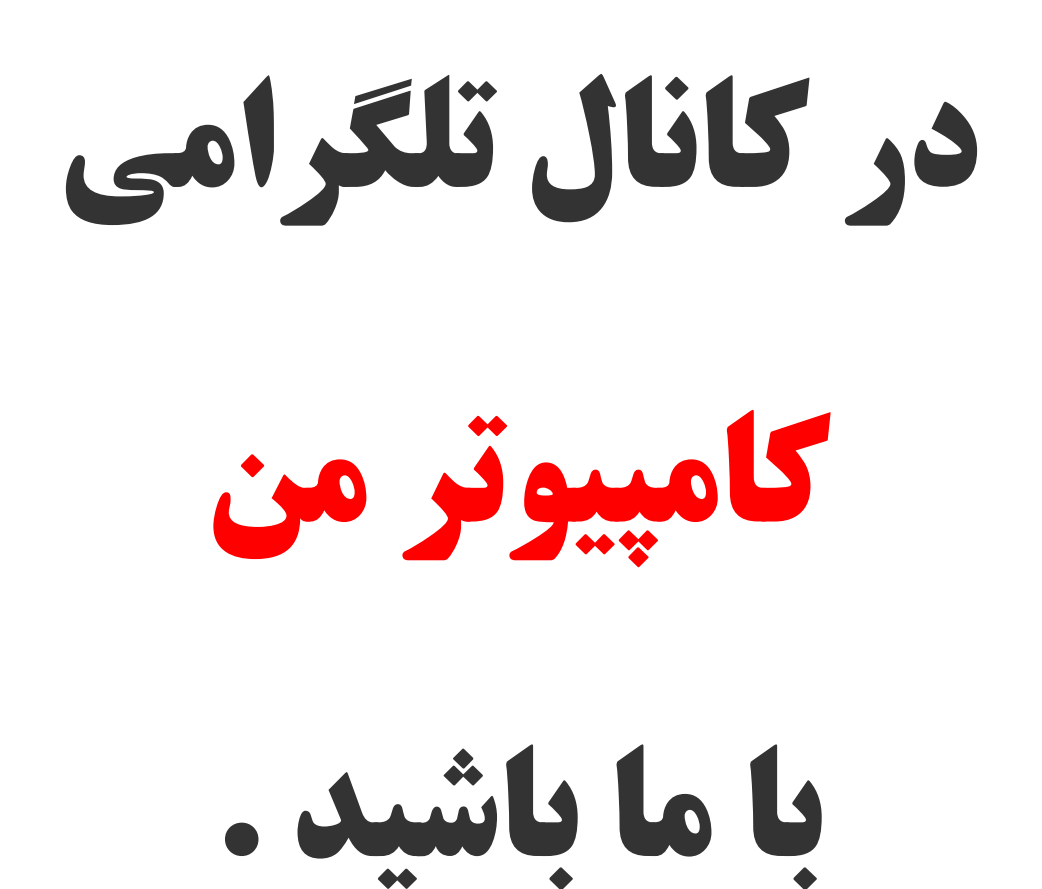

Link :<https://telegram.me/joinchat/DJkpP0DVWnbb7kyugqMcxA>

ID : @mycomputerr

## **سوئیچ کردن بین گرافیک Intel و ATI Amd**

دلیل استفاده از دو گرافیک کنار هم کاملا مشهوده و دلیلی بجز کم کردن مصرف باطری و همچنین اسطحلاک دستگاه در کاربری ها معمول و سبک و همچنین بازده و کیفیت بالای گرافیکی هنگام استفاده از نرم افزار ها و بازی های سنگین،نداره!

در ابتدا مطمئن بشید که هر دو گرافیک نصب و درایور آنها کامال بروز )**Update** )هستن

برای اطمینان از نصب بودن درایور ها باید رو **Computer My** کلیک راست و گزینه **Manage** رو انتخاب کنید. از سمت چپ پنجره باز شده **Manager Device** و تو لیستی که سمت راست میاد باید گزینه **Adapters Display** رو پیدا کنید و زیر منوش رو باز کنید و ۲ گزینه باشه که یکی گرافیک اینتل و یکی گرافیک **AMD** هست که بسته به مدلش دقیقا نوشته**.**

در صورت نصب نبودن باید از سایت سازنده لپ تاپ یا سایت های اینل و ای تی آی آخرین درایور های اون مدل رو دانلود کنید و ترتیب نصب اینجوریه**:**

اول: درایور اینتل رو نصب می کنید و سیستم رو ریست می کنید**.**

دوم: درایور ای تی آی رو نصب و دوباره ریست می کنید**.**

برای آپدیت کردن هم ۲ راه وجود داره**:**

اول: دانلود آخرین آپدیت های درایور از سایت سازنده لپ تاپ یا سایت های **Intel** و **AMD**

دوم: استفاده از برنامه های اتوماتیک نصب و بروز رسانی درایور ها،مانند **Genius Driver** که خودش سیستم رو چک و آخرین درایور ها رو دانلود میکنه**.**

وقتی از نصب و آپدیت بودن هر دو گرافیک مطمئن شدید نوبت به طریقه فمال کردن گرافیک دوم یا **ATI** میرسه که حاال به اون می پردازیم**.**

وقتی که شما درایور گرافیک **ATI** رو نصب می کنید یه نرم افزار مدیریت گرافیک با اون نصب میشه به اسم **Control Catalyst Center** که کار ما با همین برنامس**.**

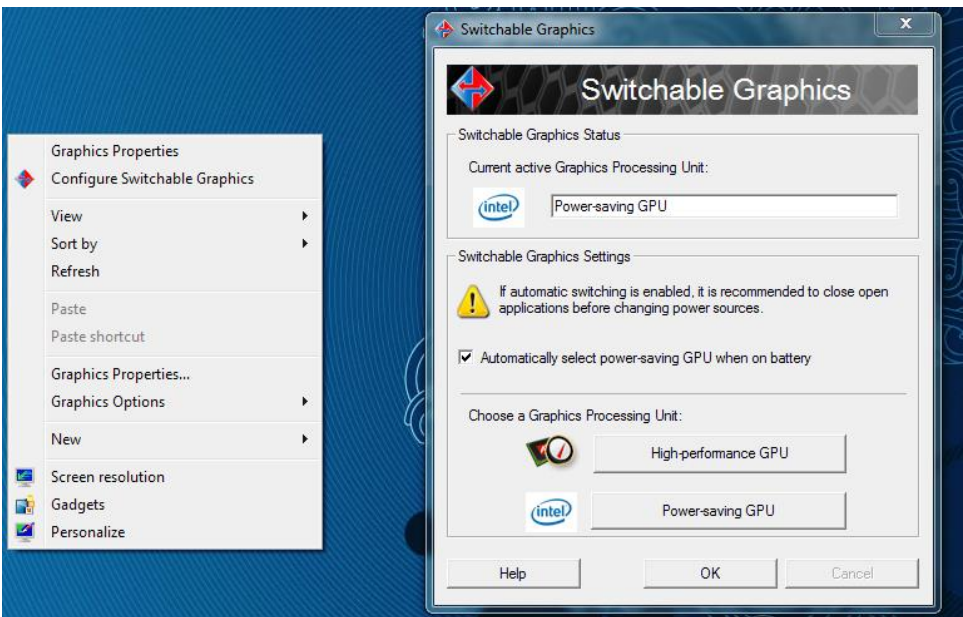

**طرز سوئیچ کردن بین دو گرافیک:**

روی یک نقطه خالی از **Desktop** کلیک راست و گزینه **Graphics Switchable Configure** رو انتخاب می کنیم تا برنامه**Catalyst** باز بشه

تو پنجره باز شده یک گزینه و دو دکمه وجود داره**.**

گزینه ای که میشه با تیک فمال یا غیر فمالش کرد که اینه

## **Automatically Select Power-saving GPU when on Battery**

که اگه فمال باشه وقتی که از باطری استفاده می کنید به طور خودکار گرافیک اینتل فمال میشه**.**

و دو دکمه هست **.**

که یکی **GPU Performance-High** که با انتخاب اون گرافیک **AMD** فمال میشه

و یکی **GPU Saving-Power** که با انتخاب اون گرافیک اینتل فمال میشه**.**